Universidad de Puerto Rico Departamento de Ingeniería Eléctrica y de Computadoras

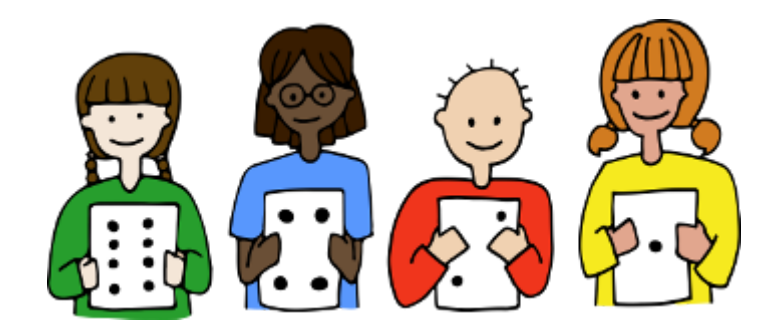

# **Aprendiendo Números Binarios**

**Nombre:\_\_\_\_\_\_\_\_\_\_\_\_\_\_\_\_\_\_\_\_\_\_\_\_\_\_\_\_\_\_**

El contenido de este manual es una versión modificada de **CS Unplugged: An enrichment and extension programme for primary-aged students**. Traducido al español por la Dra. Nayda G. Santiago y modificado por María A. Marrero Ortíz, Lianne Sanchez Rodriguez y Yamil J. Gonzalez Zuaznabar.

El mismo es compartido bajo la licencia Attribution-ShareAlike 4.0 International de Creative Commons, según el original. [\(https://creativecommons.org/licenses/by-sa/4.0/\)](https://creativecommons.org/licenses/by-sa/4.0/)

Promovemos el uso, modificación menor y la distribución de este material, mientras sea para propósitos educacionales, no lucrativos y se atribuya el trabajo a los autores antes mencionados.

### **Aprendiendo a contar**

¿De modo que pensabas que sabías como contar? Bueno, aquí hay una nueva forma de hacerlo.

¿Sabías que las computadoras solamente usan el número cero y uno? Todo lo que ves y oyes en las computadoras: ¡palabras, fotos, números, películas y aun los sonidos se almacena utilizando solo esos dos números! Las actividades que tendremos te mostraran cómo enviar mensajes secretos a tus amigos utilizando exactamente el mismo método que utilizan las computadoras.

#### **Instrucciones**

Corta las tarjetas en tu hoja de trabajo y colócalas sobre el pupitre o mesa con las tarjetas de 16 puntos a la izquierda como se muestra a continuación:

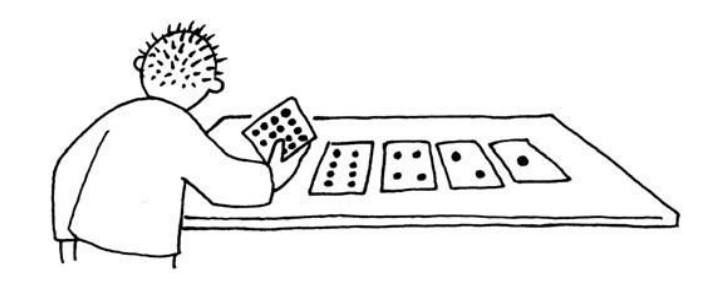

Asegura que las tarjetas están colocadas exactamente en el mismo orden.

Entonces voltea las tarjetas de tal forma que solo cinco puntos se muestran. ¡Mantén las tarjetas siempre en el mismo orden!

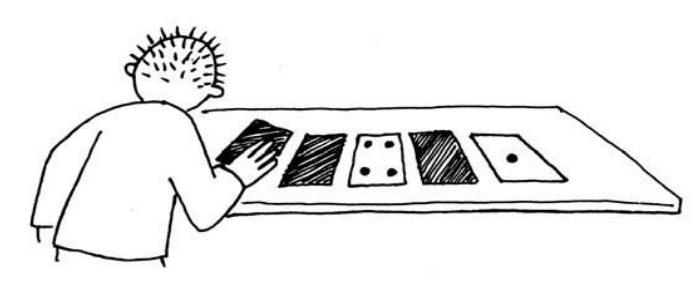

Identifica una manera de conseguir 3, 12, 19. ¿Existe más de una forma de conseguir un número en particular? ¿Cuál es el número mayor que puedes hacer? ¿Cuál es el menor? ¿Existe algún número que no puedas hacer entre el menor y el mayor?

**Extra para Expertos:** Intenta crear el número 1, 2, 3, 4 en orden. ¿Puedes identificar un método lógico y confiable de voltear las tarjetas para aumentar los números de uno en uno?

\_\_\_\_\_\_\_\_\_\_\_\_\_\_\_\_\_\_\_\_\_\_\_\_\_\_\_\_\_\_\_\_\_\_\_\_\_\_\_\_\_\_\_\_\_\_\_\_\_\_\_\_\_\_\_\_\_\_\_\_\_\_\_

El sistema de números binarios utiliza **cero** y **uno** para representar si una tarjeta esta hacia arriba o hacia abajo. **0** muestra una tarjeta escondida y **1** muestra que puedes ver los puntos. Por ejemplo:

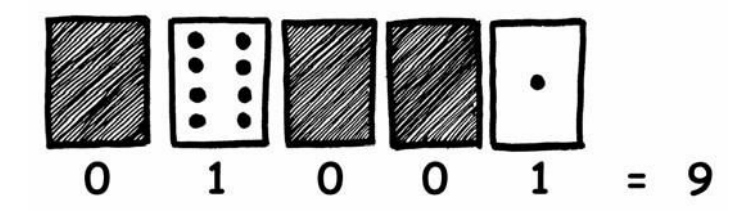

¿Puedes identificar que es 10101? ¿Qué tal 11111?

¿Cuál día del mes naciste? Escríbelo en binario. Encuentra las fechas de cumpleaños de tus amigos en binario.

### **Intenta identificar estos números codificados:**

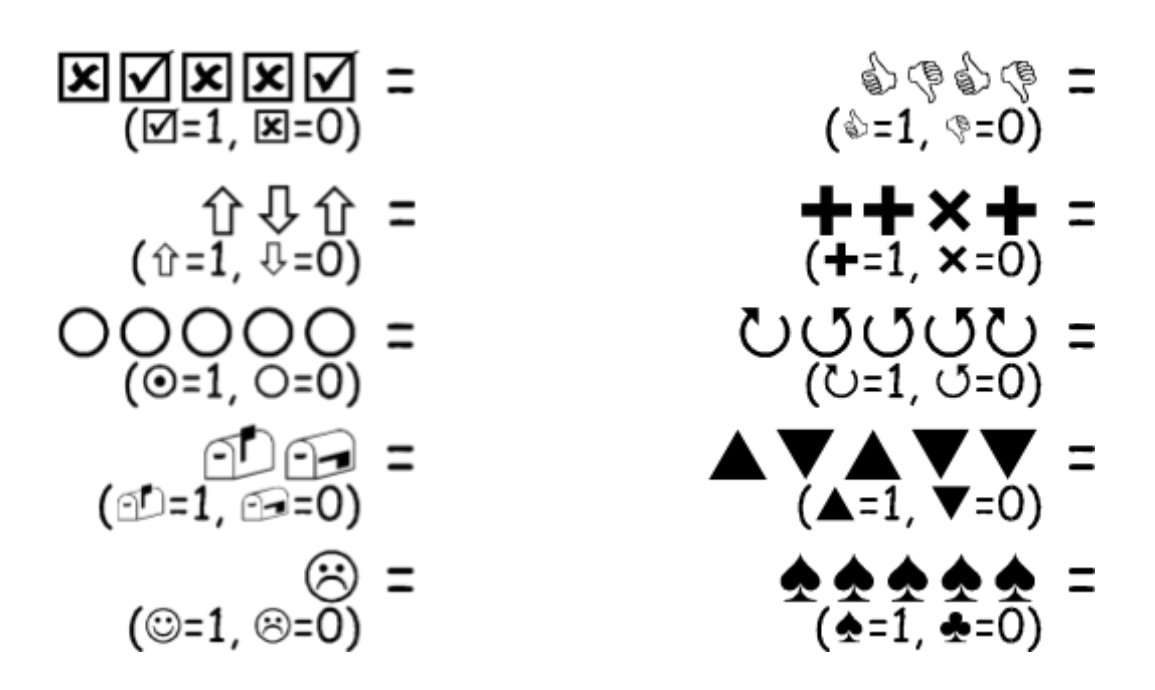

## **Hoja de trabajo: Trabajando con Binarios**

\_\_\_\_\_\_\_\_\_\_\_\_\_\_\_\_\_\_\_\_\_\_\_\_\_\_\_\_\_\_\_\_\_\_\_\_\_\_\_\_\_\_\_\_\_\_\_\_\_\_\_\_\_\_\_\_\_\_\_\_\_\_\_

# **Intenta decodificar este mensaje: 10110 00101 10011 10101 10000 01001 0011 10000**

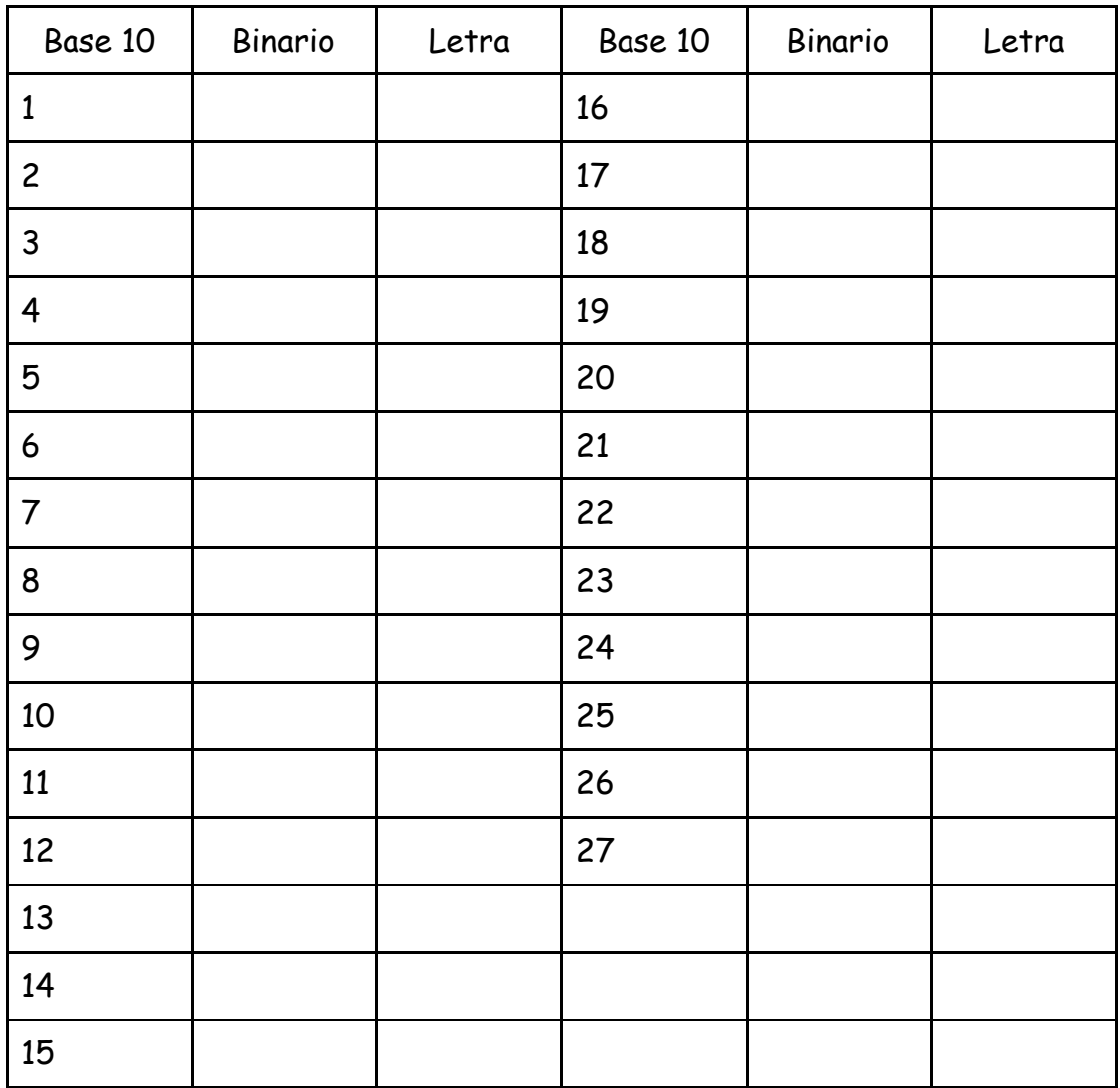

## **Hoja de trabajo: Enviando Mensajes Secretos**

Tom está atrapado en el piso más alto de una tienda por departamentos. Es justo el día antes de Navidad y quiere llegar a su casa con sus regalos. ¿Qué puede hacer? Ha intentado llamar, gritar, pero no hay nadie alrededor y su celular está perdido. En el edificio de enfrente puede ver a una mujer programando una computadora todavía trabajando tarde en la noche. ¿Cómo puede atraer su atención? Tom observa a su alrededor para identificar qué puede utilizar. Entonces tiene una brillante idea— iél puede utilizar las luces de Navidad para enviarle un mensaje! Tom consigue todas las luces y las enchufa de forma que puede encenderlas o apagarlas. Entonces utiliza un código binario simple, que él sabe que la mujer que está frente puede fácilmente entender. ¿Puedes tu entenderlo?

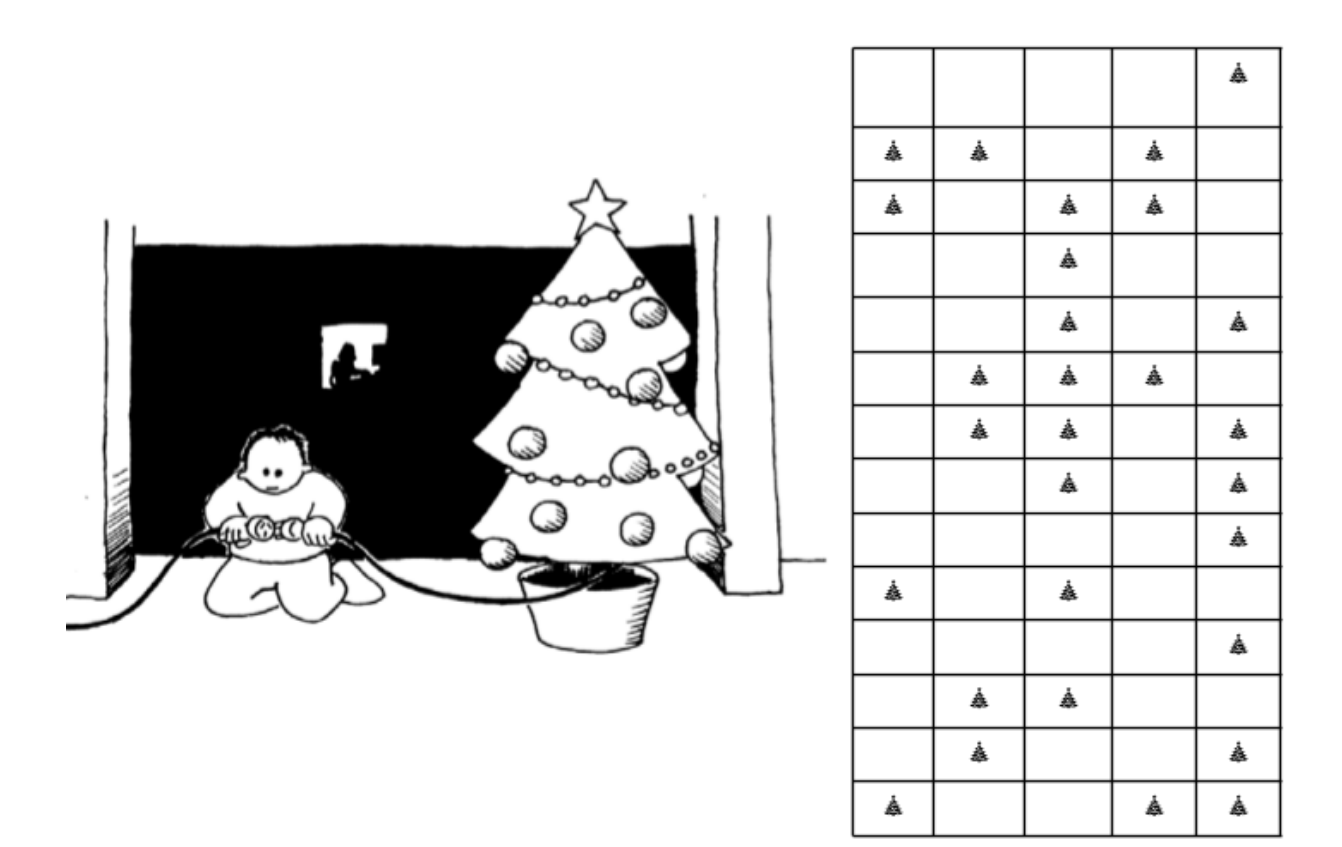

## **Hoja de Trabajo: Contando números más altos que 31**

Observa las tarjetas binarias nuevamente. ¿Si fueses a hacer la próxima tarjeta en la secuencia, cuantos puntos tendría? ¿Qué tal la próxima tarjeta luego de esa? ¿Cuál es la regla que estas siguiendo para hacer la nueva tarieta? Como puedes ver, solo un poco de tarjetas son necesarias para contar números muy grandes.

Si observas la secuencia con detenimiento, puedes encontrar una relación muy interesante:

### **1, 2, 4, 8, 16…**

Intenta sumar:  $1 + 2 + 4 = ?$  ¿Cuál es el resultado?

Ahora intenta  $1 + 2 + 4 + 8 = ?$ 

¿Qué sucede si sumas todos los números desde el comienzo?

¿Has escuchado la frase "deja que tus dedos sean los que caminan"? Bueno, ahora puedes dejar que tus dedos sean los que cuentan, pero puedes llegar mucho más alto que diez  $-$  no, ino tienes que ser un extraterrestre! Si usas el sistema binario y cada dedo en una mano representa una tarjeta con puntos puedes contar desde 0–31. Estos son 32 números. (¡No olvides que el cero es también un número!)

Intenta contar de forma tal que uses tus dedos. Si un dedo está levantado es un uno y si esta doblado es un cero.

¡Realmente puedes ir de 0–1023 si utilizas ambas manos! ¡Esto es 1024 números!

Y si realmente tuvieras dedos de los pies que doblasen fácilmente (para esto si tendrías que ser un extraterrestre) podrías contar aún más alto. Si una mano puede ser utilizada para contar 32 números, y dos manos pueden contar  $32 \times 32 = 1024$  números, ¿cuál es el número que la señorita Dedos de los Pies Flexibles puede contar?

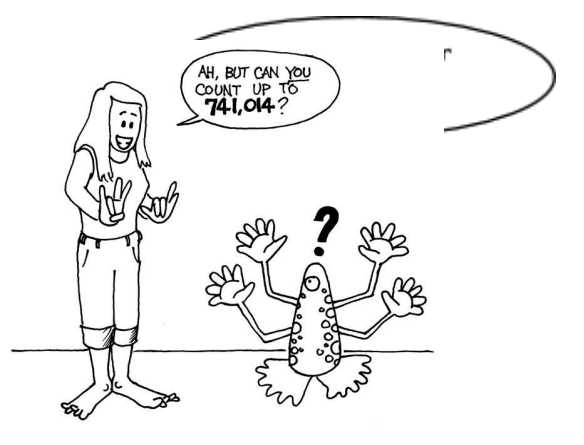

 7 © 2015 Computer Science Unplugged (csunplugged.org) Compartido bajo una licencia Atribución-NoComercial-CompartirIgual 4.0 Internacional de Creative Commons.

## **Hoja de trabajo: Crea una pulsera colorida**

Crea una pulsera con tus iniciales escritas en código binario de 5 bits.

\_\_\_\_\_\_\_\_\_\_\_\_\_\_\_\_\_\_\_\_\_\_\_\_\_\_\_\_\_\_\_\_\_\_\_\_\_\_\_\_\_\_\_\_\_\_\_\_\_\_\_\_\_\_\_\_\_\_\_\_\_\_\_

Decide qué color de las bolitas será un 1 y cuál será un 0. Los ordenadores no necesitan saber cuándo empieza una letra nueva porque conocen la regla de que cada quinto bit se trata de una letra nueva. El bit de menor valor de cada grupo de 5 se ubica a la derecha.

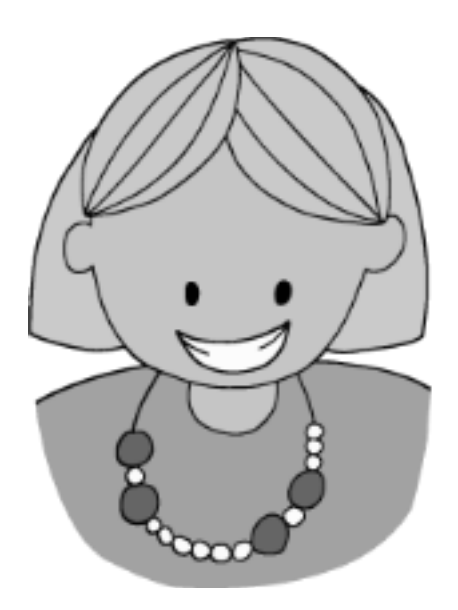

## **Hoja de Trabajo: Más acerca de Números Binarios**

1. Otra propiedad interesante de los números binarios es lo que sucede cuando un cero se coloca al lado derecho de un número. Si trabajamos en base 10 (decimal) cuando colocas un cero al lado derecho de un número se multiplica por 10. Por ejemplo 9 se convierte en 90, 30 se convierte en 300.

¿Pero qué ocurre cuando colocas un 0 a la derecha de un número binario? Intenta esto:

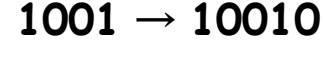

 $(9)$   $(?)$ 

Inventa otras pruebas para probar tu hipótesis. ¿Cuál es la regla? ¿Por qué piensas que esto ocurre?

2. Cada una de las tarjetas que hemos utilizado hasta ahora representan un 'bit' en la computadora ('bit' es el nombre corto de '**b**inary dig**it**'). De manera que nuestro código del alfabeto que hemos utilizado hasta ahora puede ser representado utilizando solo cinco tarjetas, o 'bits'. Sin embargo, una computadora necesita entender cuáles letras son mayúsculas y cuáles no y en adición reconocer numerales, signos de puntuación y símbolos especiales tales como **\$** o **~**.

Ve y mira a un teclado de computadoras e identifica cuántos caracteres necesita representar una computadora. O sea, ¿cuantos bits necesita una computadora para almacenar todos estos caracteres?

La mayoría de las computadoras de hoy en día utilizan una representación llamada ASCII (**A**merican **S**tandard **C**ode for **I**nformation **I**nterchange), la cual está basada en utilizar ese número de bits por carácter, pero otros idiomas que no son español o inglés tienen que utilizar códigos más largos (con más dígitos).

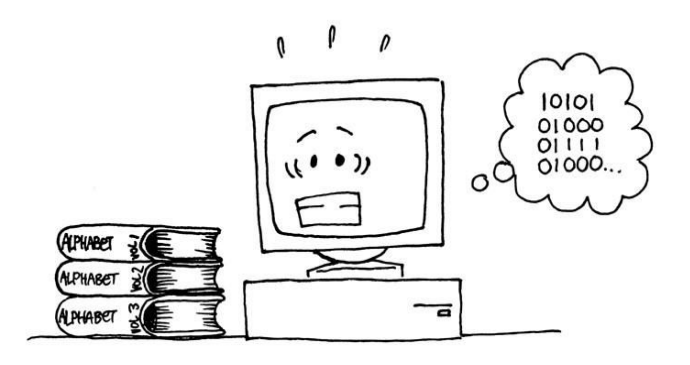

 9 © 2015 Computer Science Unplugged (csunplugged.org) Compartido bajo una licencia Atribución-NoComercial-CompartirIgual 4.0 Internacional de Creative Commons.

## **¿De qué es de lo que estamos hablando?**

Las computadoras de hoy en día utilizan el sistema binario para representar información. Se llama binario porque solamente dos diferentes dígitos son utilizados. También se le conoce como base dos (los humanos normalmente utilizan base 10). Cada cero o uno se llama un *bit* (**b**inary dig**it**). Un bit es usualmente representado en la memoria principal de la computadora por un *transistor* que se enciende o apaga, o un *capacitor* que está cargado o descargado.

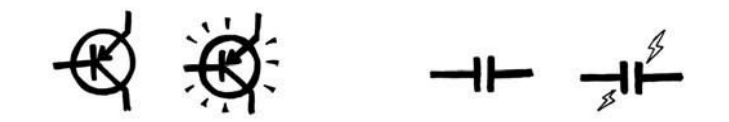

Cuando data debe ser transmitida a través de una línea de teléfono o radio, tonos de alta y baja frecuencia se usan para representar los ceros y unos. En discos magnéticos (como los discos duros), los bits se representan por la dirección de los campos magnéticos en la superficie del material, sea Norte-Sur o Sur-Norte.

#### N SN SSNN SSNN ST

CDs de audio y DVDs almacenan los bits de forma óptica — la parte de la superficie correspondiente a un bit o refleja o no refleja luz.

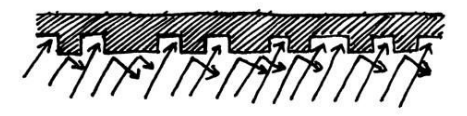

Un bit por sí solo no puede representar mucho, de forma que usualmente se agrupan en grupos de ocho los cuales pueden representar números entre 0 y 255. Un grupo de ocho bits se llama un byte.

La velocidad de una computadora depende del número de bits que puede procesar a la vez. Por ejemplo, una computadora de 32 bits puede procesar 32 bits en una operación mientras que una computadora de 16 bits debe partir el número de 32 en dos pedazos para manejar la operación, lo cual la hace más lenta.

Ultimadamente bits y bytes son lo que la computadora utiliza para transmitir números, textos y toda la demás información.